# **EL TUTORADO EN LA ESCUELA JUDICIAL DEL TRIBUNAL DEL TRABAJO REGIONAL DE LA 2ª REGIÓN (EJUD2): PERCEPCIONES DE UN TUTOR**

# *A TUTORIA NA ESCOLA JUDICIAL DO TRIBUNAL REGIONAL DO TRABALHO DA 2ª REGIÃO (EJUD2): PERCEPÇÕES DE UM TUTOR*

# THE TUTORIAL AT THE SCHOOL OF THE REGIONAL TRIBUNAL OF WORK OF *THE 2ND REGION (EJUD2): PERCEPTIONS OF A GUARDIAN*

José Marcos ALVES<sup>1</sup> Adriana Aparecida de Lima TERÇARIOL<sup>2</sup> Elisangela Aparecida Bulla IKESHOJI<sup>3</sup>

**RESUMEN**: Este artículo es un recorte de la Disertación de Maestría titulada "Gestión de la educación a distancia en el Tribunal Regional de Trabajo de la 2ª Región: indicadores de calidad", cuyo objetivo fue identificar los indicadores de calidad utilizados para guiar y comprender la excelencia en la producción y el suministro en los cursos a distancia en espacios de trabajo. En esta investigación, se analizó el curso "Introducción a temas socioambientales", producido por la Escuela Judicial del Tribunal Regional de Trabajo de la 2ª Región (EJUD2). La investigación adoptó un enfoque cualitativo, desarrollado mediante un estudio de caso. Sin embargo, este texto analiza las percepciones de un tutor que actuó en este curso, ya que el ejercicio de la tutoría se considera uno de los indicadores de calidad en el alcance de los cursos de EAD ofrecidos por la Escuela Judicial del Tribunal Regional de Trabajo del 2ª Región (EJUD2). Los resultados mostraron que el desempeño de este tutor cumplió con las expectativas de los estudiantes, ya que varias fueron las contribuciones que hicieron, influyendo positivamente en los resultados obtenidos por los estudiantes. Con las declaraciones del tutor, fue posible identificar que él fue útil, mostrándose participativo, promoviendo debates y trayendo nuevos materiales que contribuyeron al aprendizaje en la clase. El papel desempeñado por el tutor fue fundamental para el curso adecuado. Así, se llegó a la conclusión de que un tutor comprometido, con capacitación específica para el desempeño en esta modalidad y en el área de conocimiento abordada en la capacitación, se vuelve esencial y contribuye directamente a la calidad de un curso a distancia, ya sea completamente en línea o híbrido.

**PALABRAS CLAVE**: Educación a distancia. Tutoría formación laboral. Tribunal regional de trabajo. Facultad de derecho.

<sup>1</sup> Escola Judicial do Tribunal Regional do Trabalho da 2ª Região (EJUD2), São Paulo – SP – Brasil. Director de la Coordenaduría de Gestión y Creacción de Contenidos para EaD. ORCID: http://orcid.org/0000-0001-8845- 3773. E-mail: marcos.trt02@hotmail.com

<sup>2</sup> Universidad Nove de Julho (UNINOVE), São Paulo – SP – Brasil. Docente en la Carrera de Pedagogía y en el Programa de Posgrado en Educación (PPGE) y en la Maestría en Gestión y Prácticas Educacionales (PROGEPE). Doctorado en Educación (PUC-SP). ORCID: https://orcid.org/0000-0002-5824-2294. E-mail: atercariol@gmail.com

<sup>3</sup> Instituto Federal de Educação Ciência e Tecnologia de São Paulo (IFSP), Birigui – SP – Brasil. Profesora de la Educación Básica, Técnica y Tecnológica. Doctoranda en Educación en el Programa de Posgrado en Educación (UNINOVE). ORCID: http://orcid.org/0000-0002-5147-4420. E-mail: elisangela.bulla@gmail.com

*RESUMO: O presente artigo é um recorte da Dissertação de Mestrado intitulada "Indicadores de Qualidade na Formação Corporativa: Gestão da EaD no Tribunal Regional do Trabalho da 2ª Região", cujo objetivo foi identificar os indicadores de qualidade utilizados para nortear e compreender a excelência na produção e oferta de cursos a distância em espaços laborais. Analisou-se, nessa investigação, a oferta do curso "Introdução a Temas Socioambientais", produzido pela Escola Judicial do Tribunal Regional do Trabalho da 2ª Região (EJUD2). A pesquisa adotou uma abordagem qualitativa, desenvolvendo-se por meio de um estudo de caso. Porém, neste texto, analisa-se as percepções de um tutor que atuou nesse curso em questão, uma vez que se considera o exercício da tutoria um dos indicadores de qualidade no âmbito dos cursos de EaD oferecidos pela Escola Judicial do Tribunal Regional do Trabalho da 2ª Região (EJUD2). Os resultados alcançados demonstraram que a atuação desse tutor atendeu às expectativas dos estudantes, uma vez que várias foram as contribuições que desempenhou, influenciando positivamente os resultados obtidos pelos alunos. Foi possível identificar pelas falas do tutor que ele foi prestativo, mostrando-se participativo, promovendo debates e trazendo novos materiais que contribuíram para o aprendizado na turma. O papel desempenhado pelo tutor foi fundamental para o bom encaminhamento do curso. Dessa forma, concluiu-se que um tutor comprometido, com formação específica para a atuação nessa modalidade e na área de conhecimento abordada na formação, torna-se essencial e contribui diretamente para a qualidade de um curso a distância, seja ele completamente online ou híbrido.*

*PALAVRAS-CHAVE: Educação a distância. Tutoria. Formação laboral. Tribunal regional do trabalho. Escola judicial.* 

*ABSTRACT: This article is a cut from the Master's Dissertation entitled "Management of Distance Education in the Regional Labor Court of the 2nd Region: quality indicators", whose objective was to identify the quality indicators used to guide and understand excellence in production and supply distance courses in work spaces. In this investigation, the course "Introduction to Socioenvironmental Issues", produced by the Judicial School of the Regional Labor Court of the 2nd Region (EJUD2), was analyzed. The research adopted a qualitative approach, developed by means of a case study. However, this text analyzes the perceptions of a tutor who acted in this course in question, since the exercise of the tutoring is considered one of the quality indicators in the scope of the EAD courses offered by the Judicial School of the Regional Labor Court of the 2nd Region (EJUD2). The results showed that the performance of this tutor met the expectations of the students, since several were the contributions that made, influencing positively the results obtained by the students. It was possible to identify by the statements of the tutor that he was helpful, showing himself participatory, promoting debates and bringing new materials that contributed to the learning in the class. The role played by the tutor was fundamental to the proper course. Thus, it was concluded that a committed tutor, with specific training for the performance in this modality and in the area of knowledge approached in the training, becomes essential and contributes directly to the quality of a distance course, be it completely online or hybrid.* 

*KEYWORDS: Distance education. Mentoring. Labor training. Regional labor Court. School of law.*

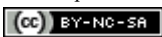

#### **Introducción**

El rol del tutor es fundamental en el proceso de construcción del conocimiento en ambientes de Educación a Distancia (EaD). En muchos momentos, él representa el propio curso, así como el profesor en la enseñanza presencial. Con el objetivo de lograr un nivel de excelencia en los cursos EaD ofrecidos por la Escuela Judicial del Tribunal Regional del Trabajo de la 2ª Región **(**EJUD2), la Coordinación de Gestión y Creación de Contenidos Digitales (CGCCD) mantiene un programa de formación de sus tutores, ofreciendo anualmente el curso de Docencia *En línea*. En la EJUD2 los tutores son elegidos entre los profesionales con formación en el área que van a actuar. Es importante señalar que muchos tutores *en línea* provienen de la educación presencial. Por otro lado se observa que la EaD ha sido muy criticada, puesto que:

> El aumento de la oferta de cursos a distancia he llevado profesionales a asumir la función de tutor. Muchos de ellos llevan a cabo esta tarea sin preparo pedagógico específico para a EAD, actuando solo como "estimulador" (en el sentido de estimular lecturas, debates, trabajos colaborativos y el cumplimiento del plazo de entrega de trabajos) e "informante" (da informaciones administrativas). En esta línea de acción, el tutor se limita a actuar como "porta-voz" de profesores y coordinadores de curso (CABANAS; VILARINHO, 2007, p. 3).<sup>4</sup>

También se puede percibir que en algunas instituciones de enseñanza el tutor no tiene formación en el área, actuando solo como un "monitor", con el único objetivo de controlar el acceso de los estudiantes o repaso de dudas para un profesor que trabaja con el contenido, y así disminuye el entusiasmo de los estudiantes y consecuentemente impacta en la calidad de los cursos.

Para Schlosser (2010, p. 8, destacado nuestro),

[...] la actuación del tutor se basa en tener, además de capacidades personales y técnicas, consciencia sobre la modalidad en la que actúa (presencial, en línea, postal, telefónica). Además de eso, es necesario saber utilizar de forma competente las tecnologías de información y comunicación, que, por cierto, contribuyen para desarrollar competencias de los alumnos y para generar colaboración en el grupo.<sup>5</sup>

<sup>4</sup> O aumento da oferta de cursos a distância, tem levado profissionais a assumirem a função de tutor. Muitos desses sujeitos realizam esta tarefa sem preparo pedagógico específico para a EAD, atuando apenas como "estimulador" (no sentido de estimular leituras, debates, trabalhos colaborativos e o cumprimento do prazo de entrega de trabalhos) e "informante" (dá informações administrativas). Nesta linha de ação, o tutor acaba se limitando a atuar como "porta-voz" de professores e coordenadores de curso (CABANAS; VILARINHO, 2007, p. 3).

<sup>5</sup> [...] a atuação do tutor baseia-se em ter, além de capacidades pessoais e técnicas, consciência sobre a modalidade em que atua (presencial, online, postal, telefônica). Além disso, é necessário saber utilizar de forma

En este sentido, es importante que el tutor domine las herramientas de comunicación y tenga una didáctica que permita un intercambio de informaciones clara con los estudiantes. Como observado en los Referenciales de Calidad para Enseñanza Superior a Distancia (BRASIL, 2007), la comunicación de los tutores con los estudiantes debe estimar por un lenguaje dialógica para el establecimiento de una interacción más efectiva. Para Freitas, Miskulin y Piva Jr. (2009), el proceso narrativo personalizado mejora significativamente el aprendizaje de los estudiantes en EaD. Asimismo, para que esta interacción ocurra de forma efectiva en favor de la calidad en EaD, es fundamental que se conozca el perfil de los estudiantes, la forma cómo aprenden, si por vídeos, materiales impresos, entre otros. Con ello, la calidad en EaD pasa por la planificación profundizada de los procesos pedagógicos, teniendo en cuenta un público determinado, el cual necesita ser conocido y analizado bajo el punto de vista del gestor, equipo técnico y docentes.

Para ser un tutor se necesita flexibilidad de atención, poniéndose a disposición, no solo para contestar preguntas, sino también para auxiliar el estudiante a encontrar las respuestas que busca, debe ir más allá de ofrecer contenido. El tutor puede crear equipos de estudio, estimulando la participación por medio de fórums, chats u otras herramientas. El ideal es recrear un ambiente más semejante al aula presencial, con el fin de que los estudiantes no se sientan solos en el mundo virtual.

No hay necesidad de que el tutor permanezca conectado todo el tiempo, pero es importante que planifique su trabajo, no sobrepase el límite de veinte y cuatro horas para contestar las dudas, excepto en los feriados, fines de semana o alguna otra situación ajena. Como forma de atender a las exigencias de calidad en los procesos pedagógicos es necesario que se ofrezca y contemple medios de interacción como fórums de debate, videoconferencia, e-mail, entre otros. Sobre el trabajo de interacción del tutor, el documento Referenciales de Calidad para EaD de MEC (BRASIL, 2007) declara que:

> [...] la interacción entre profesor-estudiante, tutor-estudiante y profesor-tutor se debe privilegiar y garantizar, la relación entre colegas de curso también se necesita fomentar. Principalmente en un curso a distancia, esta es un práctica muy valerosa, capaz de contribuir para evitar el aislamiento y mantener un proceso estimulante, motivador de aprendizaje, facilitador de interdisciplinaridad y de adopción de actitudes de respeto y de solidaridad al

competente as tecnologias de informação e comunicação, que, certamente, contribuem para desenvolver competências dos alunos e para gerar colaboratividade entre o grupo.

otro, posibilitando al estudiante el sentimiento de pertenencia al grupo (BRASIL, 2007, p. 11).<sup>6</sup>

Es importante señalar dos diferencias entre el Manual de EaD de la EJUD2 y los referenciales de MEC. Para el curso de "Introducción a Temas Socioambientales" (ITS) no se utilizó el papel de tutor presencial, puesto que las actividades fueron realizadas totalmente en línea. El segundo punto es que acorde con el manual de la EJUD2:

> Tutor es la persona que, teniendo calificación técnica y experiencia en didáctica en línea, actúa como interlocutor en los cursos colaborativos. […]. Esencial solo que él tenga conocimiento acerca de la materia que deberá impartir, además de dominio de las técnicas y principios que informarán a la docencia en línea (EJUD2, 2018, p. 10, destaques del autor).<sup>7</sup>

En los referenciales, el papel del tutor se ve como un apoyo al profesor, pudiendo ser presencial, en los polos de apoyo al estudiante o directamente en la plataforma en línea. En la EJUD2, para ser tutor se necesita profundo conocimiento de la materia, acercándose más del papel de profesor declarado en los Referenciales de Calidad para Educación Superior a Distancia (BRASIL, 2007).Y el suporte técnico es responsable por acompañar los estudiantes, dando apoyo y esclareciendo sobre cuestiones administrativas o todavía intermediando alguna cuestión que sea puesta en el fórum de soporte al alumno que tenga relación con la parte pedagógica del curso. Entre las responsabilidades y desafíos del tutor, se puede destacar la dedicación continua a lo largo del proceso de tutoría, la disciplina y gestión del tiempo y, sobre todo, lograr promover e intermediar los debates entre los estudiantes, con el fin de fomentar la construcción del conocimiento colaborativo.

> El tutor es responsable por el contacto inicial con el grupo: provoca la presentación de los alumnos e incluso lidia con los más tímidos, que no se exponen con facilidad en un ambiente virtual; envía mensajes de agradecimiento; fornece a ellos feedback rápido; mantiene un tono amigable. El tutor es responsable por generar un sentido de comunidad en el grupo que conduce y, por ello, debe tener un elevado nivel de inteligencia interpersonal. En ese sentido, él desempeña un papel social (MATTAR,  $2012$ , p.  $25$ ).<sup>8</sup>

<sup>6</sup> [...] a interação entre professor-estudante, tutor-estudante e professor-tutor deve ser privilegiada e garantida, a relação entre colegas de curso também necessita de ser fomentada. Principalmente em um curso a distância, esta é uma prática muito valiosa, capaz de contribuir para evitar o isolamento e manter um processo instigante, motivador de aprendizagem, facilitador de interdisciplinaridade e de adoção de atitudes de respeito e de solidariedade ao outro, possibilitando ao estudante o sentimento de pertencimento ao grupo (BRASIL, 2007, p. 11).

<sup>7</sup> Tutor é a pessoa que, tendo qualificação técnica e experiência em didática online, atua como interlocutor nos cursos colaborativos. [...]. Essencial apenas que ele tenha conhecimento acerca da matéria que deverá lecionar, além de domínio das técnicas e princípios que informam à docência online (EJUD2, 2018, p. 10, grifo nosso).

<sup>8</sup> O tutor é responsável pelo contato inicial com a turma: provoca a apresentação dos alunos e inclusive lida com os mais tímidos, que não se expõem com facilidade em um ambiente virtual; envia mensagens de agradecimento;

Muchas veces el tutor se enfrenta con diversas barreras, como timidez de los estudiantes, diálogos sin profundización de la materia y participación en los fórums sólo en el último día, lo que impide la creación de nuevas discusiones o participaciones. Así, cabe al tutor promover y provocar debates entre los estudiantes. El curso ITS fue estructurado con un fórum a cada unidad; este formato promueve la construcción del conocimiento colaborativo, por medio de las publicaciones de los alumnos. El tutor posee un rol fundamental en este modelo. El tutor promueve las interacciones entre los estudiantes, de ahí, el tutor enriquece el curso al colaborar con la construcción del conocimiento colectivo.

Por considerarse la relevancia del ejercicio de tutoría con calidad en el ámbito de los cursos EaD ofrecidos por la Escuela Judicial del Tribunal Regional del Trabajo de la 2ª Región (EJUD2), se optó por discutir en este artículo las percepciones de un tutor que haya actuado en uno de sus cursos, en ese caso en el "Introducción a Temas Socioambientales" (ITS), seleccionado como universo para esta investigación.

Para ello, a continuación, se presentan: los encaminamientos metodológicos, la presentación y análisis de las percepciones del tutor y por fin las consideraciones finales.

#### **Encaminamientos metodológicos**

El curso de ITS fue concebido en el año 2013 y pasó por una actualización en 2015 y otra en 2018; estos cambios fueron necesarios para acompañar las actualizaciones que el tema ha sufrido. Así, a cada edición el curso es enriquecido con nuevas informaciones traídas por los tutores.

La EJUD2 envía por correo para todos los tutores un cuestionario en el inicio de cada grupo, el cual debe ser entregue en el final de curso junto con la lista de los aprobados. Este "Informe del Grupo", como se llama, se constituye de un cuestionario compuesto por seis cuestiones abiertas. El objetivo es recopilar las impresiones del tutor sobre la experiencia vivida para el mejor entendimiento con respecto al desarrollo del curso, con el fin de encontrar subsidios para mejorar la calidad de los cursos ofertado en la modalidad a distancia por la EJUD2. Para cada curso o grupo la EJUD2 destaca un tutor; en este sentido, como se está analizando aquí solo el grupo "1/2018" del curso de ITS, la participación fue de solo un tutor. Este informe de tutoría fue referente al curso acompañado por el tutor. A partir de este

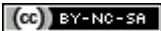

fornece a eles feedback rápido; mantém um tom amigável. O tutor é responsável por gerar um senso de comunidade na turma que conduz e, por isso, deve ter um elevado grau de inteligência interpessoal. Nesse sentido, ele desempenha um papel social (MATTAR, 2012, p. 25).

instrumento, se investigó si el docente, al asumir el papel de tutor, recurre a adaptaciones en su planificación, así como se levantó la participación del profesional en el proceso de enseñanza y de aprendizaje, así como su percepción sobre las dificultades de los estudiantes.

Acorde con las respuestas enviadas el tutor posee edad entre 40-49 años, sexo masculino, formación académica de Especialista y, también, formación específica para actuar como tutor a distancia. Importante señalar que el Manual de EaD de la EJUD2 observa que: "El ejercicio de la tutoría en los cursos de la EJUD2 presupone calificación previa en docencia en línea y la observancia de las normas contenidas en los Anexos I" (EJUD2, 2018, p. 1, destacados nuestros). La EaD tiene particularidades que la diferencian de la educación presencial. Así, los tutores de la EJUD2 deben poseer, además del conocimiento del contenido abordado en el curso, calificación para trabajar como tutores, confiriendo así intimidad con los recursos tecnológicos y plataforma en línea, lo que facilita el trabajo de la tutoría, transmitiendo mayor seguridad a los estudiantes. El tutor informó también que posee una experiencia de 3 a 5 años con EaD.

A partir de esta presentación general de los encaminamientos metodológicos, a continuación se presentará trechos del habla del tutor extraídos del "Informe de Tutoría", conforme mencionado anteriormente.

# **EJUD2 Percepciones del Tutor sobre su vivencia en el curso "Introducción a Temas Socioambientales (ITS)" – EJUD2**

Las respuestas a continuación se han recopilado por medio del informe de tutoría entregue a la EJUD2 por el tutor al final del curso de ITS. Se trata de siete cuestiones abiertas que auxiliaron el tutor a hacer una reflexión sobre su actuación durante el curso. La primera cuestión trató de las iniciativas de contacto que se tomaron para el suceso del grupo.

Pregunta 1: **¿Cuáles las iniciativas de contacto (colectivo e individual), realizadas por el tutor?**

> **Tutor**: *La primera de todas fue el foro "Llamada virtual". Las otras fueron: llamadas iniciales en los foros, así como retroalimentación de colaboraciones y discusiones publicadas en los Foros; mensajes de apertura de cada Unidad en los Cuadros de Anuncios, informando a los estudiantes para que presten atención a los plazos de las actividades (foros y tareas), así como a la dinámica para llevarlas a cabo, y pidiendo a los estudiantes que consulten el calendario, así como la "Guía de Aprendizaje" de cada Unidad.*

> *Otra iniciativa importante fue invitar a los estudiantes que, aunque estaban inscritos en el curso, no participaron en ninguna de las actividades del*

*curso hasta la Unidad 2, o que sólo hicieron la Llamada Virtual. Esta invitación se hizo a través de la propia plataforma Moodle, a través de la herramienta "Mensajes", el 21/05/2018, pidiendo a este tutor que respondiera al mensaje (el estudiante debe responder al mensaje tanto si va a continuar en el curso como si no tiene intención de hacerlo). Sólo hubo un caso en que la invitación se envió exclusivamente por correo electrónico institucional (véase el siguiente punto). De un total de 13 estudiantes invitados, 03 sólo habían hecho la llamada virtual y 10 no habían hecho ninguna actividad. El número de respuestas a la invitación, con sus detalles, figura en el punto siguiente. También puse en los "Cuadros de anuncios", un mensaje aconsejando el fin de la Unidad.* 

*Otra iniciativa importante que no hice las otras veces que fui tutor fue poner un aviso en el "cuadro de anuncios" cuando terminé de corregir las actividades, informándome de que las actividades de esa unidad estaban corregidas y que a los estudiantes que hacían tareas les faltaba una nota. Hubo algunos casos aislados, sólo dos, en los que el estudiante informó de que su actividad no había recibido una nota. Este tutor lo comprobó y, de hecho, le faltaba una nota. El problema se solucionó rápidamente.<sup>9</sup>*

Por el habla presentada se puede inferir que el tutor utilizó diversos canales de comunicación para establecer contacto con los estudiantes. También se percibe que el tutor realizó una buena gestión de los plazos, divulgando las notas de las actividades en un tiempo corto. Eso se puede considerar positivo, pues minimiza el factor de la ansiedad de los estudiantes por la espera de las notas.

#### Pregunta 2: **¿Cómo reaccionaron los estudiantes, respondieran a estas iniciativas?**

**Tutor**: *La primera reacción fue muy buena, porque al colocar las llamadas iniciales en los foros de debate y los mensajes de apertura de las Unidades en los "cuadros de anuncios", la mayoría de los estudiantes participantes iniciaron las actividades casi inmediatamente. En cuanto a las respuestas enviadas a los que no participaron, como se mencionó en la pregunta anterior, tenemos:* 

<sup>9</sup> A primeira de todas foi o fórum "Chamada Virtual". As outras foram: chamadas iniciais nos fóruns, bem como feedbacks das colaborações e discussões postadas nos Fóruns; mensagens de abertura de cada Unidade nos Quadros de Avisos, informando para que os alunos atentem aos prazos de entrega das atividades (fóruns e tarefas), bem como a dinâmica para a realização das mesmas, solicitando, ainda, para que os alunos consultem o calendário, bem como o "Guia de Aprendizagem" de cada unidade. Outra iniciativa importante foi convidar os alunos que, apesar de inscritos no curso, não participaram de nenhuma atividade do curso até a Unidade 2, ou que fizeram apenas a Chamada Virtual. Este convite foi feito através da própria plataforma do Moodle, através da ferramenta "Mensagens", no dia 21/05/2018, solicitando, este tutor, que respondesse à mensagem (o aluno deveria responder à mensagem tanto se iria dar prosseguimento no curso como se não tinha intenção de continuar no curso). Houve apenas um caso em que o convite foi enviado exclusivamente por e-mail institucional (ver próximo item). De um total de 13 alunos convidados, 03 só tinham feito a chamada virtual e 10 não tinham feito nenhuma atividade. O quantitativo de respostas ao convite, com detalhes, está no item abaixo. Também coloquei nos "Quadros de Avisos", recado avisando o término da Unidade. Outra iniciativa importante, ação esta que não realizei das outras vezes em que fui tutor, foi, ao terminar de corrigir as atividades, colocar aviso no "Quadro de Avisos", informando que as atividades da referida unidade estavam corrigidas e se estava faltando nota daqueles alunos que realizaram tarefas. Ocorreram alguns casos isolados, apenas dois, onde o aluno informou que não havia sido atribuída nota à sua atividade. Este tutor verificou e, de fato, estava faltando atribuição de nota. O problema foi prontamente sanado.

**RIAEE** – Revista Ibero-Americana de Estudos em Educação, Araraquara, v. 15, n. 4, p. 1769-1785, out./dez. 2020. e-ISSN: 1982-5587. DOI: https://doi.org/10.21723/riaee.v15i4.12760

*- 13 invitaciones enviadas, 12 de ellas a través del icono de mensaje de la plataforma moodle; 01 invitación fue por correo electrónico institucional, porque al intentar enviar a través del icono de mensaje de la plataforma Moodle para la alumna, ésta acusó un error, que, aunque no respondió, comenzó el curso, continuó y terminó, siendo aprobada.*

*- De las 13 invitaciones enviadas, 03 sólo habían realizado hasta la Unidad 2 del curso, el foro "Llamada Virtual"; los demás (10) no habían realizado ninguna actividad.* 

*- De las 13 invitaciones enviadas, todavía tenemos: 04 respondieron que comenzarían y continuarían el curso y, de hecho, terminaron el curso y fueron aprobados; 02 respondieron que, por razones personales, no continuarían (01 caso que hizo sólo la "Llamada Virtual" y 01 caso que no hizo ninguna actividad); los 7 restantes no respondieron a la invitación, de*  estos 7, 02 hicieron sólo la "Llamada Virtual", uno de ellos, continuó con el *curso, terminándolo y siendo aprobado; y 1 (uno), a pesar de no haber respondido a la invitación, inició y continuó el curso siendo aprobado (este último fue enviado exclusivamente por correo electrónico, como se informó anteriormente).*

*Por lo tanto, de las 13 invitaciones enviadas, 7 estudiantes fueron desaprobados por no realizar ninguna actividad o por realizar sólo una o dos actividades, y 6 fueron aprobados, lo que demuestra la eficacia de la medida.*

*Por último, no pudo dejar constancia aquí de la beneficiosa reacción que tuvo la advertencia sobre las correcciones y atribución de notas de las unidades que habían terminado (ver punto anterior), porque uno de los dos alumnos reaccionaron muy bien, agradecieron a este tutor y para mí fue muy bueno, porque todos estamos sujetos a errores y esto, en mi opinión, es una forma de controlar el rendimiento del propio alumno. Además, al hacer esto se facilita el cierre del curso, haciendo sólo un repaso general, no siendo atropellado en el último momento en cuanto a correcciones y asignaciones de notas.<sup>10</sup>*

<sup>10</sup> A reação foi muito boa, pois ao colocar as chamadas iniciais nos fóruns de discussão e as mensagens de abertura das Unidades, nos "Quadros de Avisos", a maioria dos alunos participantes iniciava quase que de imediato as atividades. Com relação às respostas encaminhadas àqueles que não estavam participando, conforme mencionado na pergunta anterior, temos:

<sup>-</sup> 13 convites enviados, sendo 12 através do ícone mensagens da plataforma moodle; 01 convite foi por e-mail institucional, pois ao tentar enviar pelo ícone mensagem da plataforma moodle para a aluna acusava erro, que, apesar de não responder, iniciou o curso, continuou e terminou, sendo aprovada.

<sup>-</sup> Dos 13 convites enviados, 03 só tinham realizado até a Unidade 2 do curso, o fórum "Chamada Virtual"; o restante (10) não tinha feito nenhuma atividade.

<sup>-</sup> Dos 13 convites enviados, temos ainda: 04 responderam que iriam iniciar e dar prosseguimento ao curso e, de fato, concluíram o curso, sendo aprovados; 02 responderam que, por questões pessoais, não iriam continuar (01 caso que fez somente a "Chamada Virtual" e 01 caso que não fez nenhuma atividade); os 07 restantes não responderam ao convite, sendo que destes 07, 02 fizeram somente a "Chamada Virtual", sendo que um deles,

prosseguiu com o curso, terminando-o e sendo aprovado; e 1 (um), apesar de não responder ao convite, iniciou e deu prosseguimento a curso sendo aprovado (este último o convite foi enviado exclusivamente por e-mail, conforme relatado acima).

Portanto, dos 13 convites enviados, 7 alunos foram reprovados por não realizar nenhuma atividade ou por realizar apenas uma ou duas atividades e, 6 foram aprovados, o que demonstra a eficácia da medida. Por fim, não poderia de deixar registrada aqui a reação benéfica que teve o aviso sobre as correções e atribuições de notas das unidades que tinha terminado (ver item acima), pois os dois alunos reagiram muito bem, agradeceram este tutor e, para mim foi muito bom, pois todos nós estamos sujeitos a erros e isto, ao meu ver, se constitui numa forma de acompanhamento do desempenho pelo próprio aluno. Além do mais, fazendo isto, fica mais fácil fechar o curso, apenas fazendo uma revisão geral, não ficando atropelos de última hora com relação às correções e atribuições de notas.

Complementando la cuestión anterior, con relación a la reacción de los estudiantes a las iniciativas de contacto, según el tutor, fueron buenas. Se demostró numérica y objetivamente que las acciones realizadas por él impactaron positivamente, y de 13 (trece) contactos realizados con estudiantes ausentes, 6 (seis) retornaron para el curso y concluyeron el grupo, representando un alcance de 46,14% de suceso. Es importante señalar que el curso dispone de un calendario general con las actividades por realizarse en cada una de las unidades, también hay en las guías de aprendizaje la información de los plazos de aquella unidad y también en la divulgación del curso se informa el período que el curso ocurrirá, sin embargo, debido a las diversas tareas cotidianas algunos estudiantes acaban no atentándose para estas informaciones, por ello el contacto personal del tutor, en este caso, generó una reacción positiva en los estudiantes.

La próxima cuestión investigó sobre las dificultades enfrentadas por los estudiantes para el inicio de las actividades.

Pregunta 3: **¿Qué tipo de dificultades los estudiantes manifestaron para el inicio de los trabajos?**

> **Tutor**: *Al principio, no hubo ninguna dificultad. Sólo hubo una dificultad de una alumna en la Tarea de la Unidad 1. Esta alumna envió un mensaje al apoyo de los estudiantes. Según la alumna, dijo que intentó enviar la tarea unas cinco veces, pero sin éxito. Continuó diciendo que después de seleccionar el archivo a enviar, hizo clic en guardar cambios y no hubo respuesta del sistema y también observó que la pizarra con la opción descrita anteriormente y la opción "cancelar" aparece mucho antes de la elección del archivo a enviar para su evaluación. El soporte técnico de EJUD-2 envió el siguiente mensaje: "Por favor, intente reenviar la tarea usando otro navegador web, antes de enviar CLTR + F5 para borrar el historial. También comprueba la extensión del archivo, guárdalo con la extensión .pdf, .doc o .docx". Esta alumna envió un mensaje para el apoyo de nuevo, informando que incluso con los procedimientos listados por el Soporte Técnico del EJUD-2, el problema persistía. También envió un mensaje a este tutor, diciendo que realizó los procedimientos reportados por el EJUD-2, pero no tuvo éxito. Ella envió su tarea adjunta en un documento de word. Este tutor se puso en contacto con EJUD-2, pero no pudo detectar el problema. En vista de lo ocurrido, y con el permiso de la Administración del EJUD-2, este tutor recibió la tarea que se adjuntó en un documento de word, guardado en los archivos personales, corrigiendo y colocando una nota. Así, es posible verificar que, en el caso del estudiante, hay una nota, pero la tarea no está incluida. Si necesita "prueba de autenticidad del envío de la tarea", puede encontrarla en los archivos personales del tutor, que puede ponerla a disposición de EJUD-2 en cualquier momento.<sup>11</sup>*

<sup>11</sup> No início, não houve dificuldade. Houve apenas uma dificuldade de uma aluna na Tarefa da Unidade 1. Esta aluna enviou mensagem ao suporte ao aluno. Segundo a aluna, ela disse que tentou enviar a tarefa umas cinco vezes, mas sem sucesso. Continuando, ela disse que após selecionar o arquivo a ser enviado, ela clicava em salvar mudanças e não havia qualquer resposta do sistema e, ainda, notou que o quadro com a opção acima descrita e a opção "cancelar" aparece muito antes da escolha do arquivo a ser submetido para avaliação. O

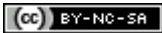

Acorde con el tutor, una estudiante tuvo dificultad para encaminar la tarea de la unidad 1, según la narrativa el apoyo técnico atendió a la alumna, pero no pudo identificar el problema, el que se solucionó enviando la actividad directamente al tutor por correo. De modo a auxiliar los estudiantes, las actividades poseen tutoriales, una especie de paso a paso para la realización y entrega de la actividad. Sin embargo, debido a varios factores ajenos al trabajo del soporte técnico, pueden surgir dificultades técnicas que no sean solucionadas por el soporte de la EJUD2, como por ejemplo: la actualización de los navegadores de internet de las máquinas de estudiantes, instalación de *plug-ins* como Adobe Flash Player, responsable por permitir la exhibición de contenidos de animación, videos, juegos y recursos de la plataforma Moodle, entre otros.

Además de eso, a pesar de muchas personas ya estar insertadas en el mundo virtual, es común que dificultades de acceso u operacionalización de una microcomputadora y sus herramientas representen obstáculos para muchos estudiantes menos acostumbrados a este tipo de tecnología. Problemas como configuración o acceso al proveedor de internet, considerados sencillos, pueden impactar fuertemente en un estudiante EaD y causar desmotivación y consecuente evasión. Como forma de minimizar estos problemas el curso de ITS posee un módulo introductorio, con el fin de posibilitar al estudiante el dominio de conocimientos y habilidades básicas referentes a la tecnología.

La próxima cuestión tiene en cuenta plantear las providencias tomadas por el tutor para resolver las dificultades relatadas.

Pregunta 4: **¿Cuáles las providencias y encaminamientos adoptados por el tutor para resolver estas dificultades?**

> **Tutor**: *Revisé los mensajes contenidos tanto en "hablar con el tutor" como en "soporte técnico". La comprobación fue diaria, o casi diaria. En el caso del estudiante en cuestión, el apoyo técnico del EJUD-2 ya había respondido al principio. Luego, en el segundo contacto, como el problema*

suporte técnico da EJUD-2 enviou a seguinte mensagem: "Peço que tente encaminhar a tarefa utilizando outro navegador de internet, antes do envio em CLTR + F5 para limpar o histórico. Verifique ainda a extensão do arquivo, salve com a extensão .pdf, .doc ou .docx". A referida aluna enviou novamente mensagem ao suporte, informando que, mesmo com os procedimentos listados pelo Suporte Técnico da EJUD-2, o problema persistia. Ela também enviou mensagem a este tutor, dizendo que realizou os procedimentos informados pela EJUD-2, mas não obteve sucesso. Enviou, em anexo, a sua tarefa, em documento do word. Este tutor entrou em contato com a EJUD-2, mas não conseguiram detectar o problema. Tendo em vista o que aconteceu, e, com a permissão da Administração da EJUD-2, este tutor recebeu a tarefa que foi anexada em documento do word, salvou nos arquivos pessoais, corrigindo e lançando nota. Assim sendo, é possível verificar que, no caso da aluna, consta nota, mas não consta a tarefa. Necessitando de "prova de autenticidade de envio da tarefa", a mesma encontra-se nos arquivos pessoais do tutor, o qual pode disponibilizá-la à EJUD-2 a qualquer tempo.

*no fue resuelto por el soporte técnico, a pesar de los intentos realizados, este tutor se puso en contacto con la Administración del EJUD-2, que me respondió rápidamente y me transmitió las directrices para la continuación del trabajo.<sup>12</sup>*

Conforme el documento del MEC (BRASIL, 2007), además de los canales de contacto por la plataforma es importante informar a los estudiantes, desde el inicio del curso, nombres, horarios, formas y números para contacto con el personal de apoyo. En la EJUD2, el tutor y los estudiantes pueden entrar en contacto por la plataforma, e-mail, teléfono o también personalmente en la Secretaría.

En la siguiente cuestión el tutor llevado a reflexionar sobre su desempeño y si, durante el desarrollo del trabajo, creó alguna innovación.

Pregunta 5: **¿Ha creado alguna innovación en su actuación, como tutor, durante el módulo?**

> **Tutor**: *Al final del foro de cada unidad, hice un resumen general de la unidad correspondiente, incluyendo un enlace de una unidad a otra. Algunos temas que consideré relevantes (ISO 14.001, cambio de la ISO 14.001/2004 a la nueva ISO 14.001/2015; Gestión de desechos sólidos; las 5 R; Análisis del ciclo de vida de la ECV; Uso y conservación del agua (uso y reutilización); Gestión de efluentes), un enfoque especial fue hecho por este tutor, de manera resumida. Cabe señalar que, a diferencia del material didáctico de la época anterior en la que actué como tutor, los cambios relacionados con la norma ISO 14.001:2004 a la norma ISO 14.001:2015 se actualizaron, indicando enlaces y vídeos, con lo que se actualizó el material. Me tomo la libertad de dejar registrado que, en la unidad 4, donde la tarea era "Proyectos Socioambientales", donde el alumno debía sugerir temas para proyectos socioambientales a ser implementados dentro del TRT-2, y para cada tema presentado debía presentar objetivo y justificación, tuve que hacer un abordaje especial sobre las definiciones de los elementos básicos de la Planificación Socioambiental de forma resumida. Ocurre que en el material didáctico no se presentaron los elementos esenciales de un Programa, Plan o Proyecto Socioambiental. Por lo tanto, este tutor, en el foro de la Unidad 4, presentó estos elementos de manera resumida, principalmente objetivos y metas. Otro punto importante fue llamar la atención sobre los documentos socio-ambientales del TRT-2 y los artículos sobre el medio ambiente, ambos localizados en la pestaña de Responsabilidad Socio-ambiental y en la intranet (Sección de Gestión Socioambiental), indicando a los estudiantes cómo encontrarlos en Internet e intranet.*

> *Se dio retroalimentación a todos los mensajes del foro, siempre de manera individual. Esto llamó la atención de algunos estudiantes, que agradecieron a este tutor, recibiendo, este tutor, cumplidos de algunos estudiantes.*

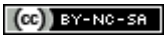

<sup>12</sup> Verifiquei as mensagens contidas tanto em "fale com o tutor" como em "suporte técnico". A verificação era diária, ou quase diária. No caso da aluna em questão, no primeiro momento o suporte técnico da EJUD-2 já tinha respondido. Depois, no segundo contato, como o problema não foi sanado pelo suporte técnico, apesar das tentativas realizadas, este tutor entrou em contato com a Administração da EJUD-2, a qual me atendeu prontamente e passou as orientações para o prosseguimento dos trabalhos.

*Una acción que no hice las otras veces y que creo que tuvo algún efecto positivo esta vez fue la [...] invitación a participar en el curso de los estudiantes inscritos que no habían hecho ninguna actividad o sólo la llamada virtual. Otra medida que dio resultados positivos fue anunciar en el cuadro de anuncios que las actividades de ciertas unidades ya se habían corregido y puntuado y que los estudiantes podían manifestar [...].<sup>13</sup>*

Por el habla del tutor se puede inferir que él realizó importantes contribuciones que influenciaron positivamente los resultados obtenidos por los alumnos. La primera de ellas fue un tipo de costura textual (PALLOFF; PRATT, 2002), un resumen de las ideas de modo que son apoyadas y ampliadas, o se ramifican en otra dirección de la investigación. La innovación de traer materiales nuevos y actuales sobre la materia, por medio de resumes, también se ve de forma muy positiva.

El tutor señala también la utilización de *feedbacks* para todos las publicaciones de los estudiantes. El *feedback* ha sido incorporado a los procesos de enseñanza y aprendizaje por la visión del behaviorismo (SKINNER, 1968), posteriormente pasando al cognitivismo (GAGNÉ, 1985). Mason y Bruning (2003) también están en conformidad que fue solo durante el predominio del behaviorismo que el término pasó a utilizarse en los procesos de enseñanza y aprendizaje. Para los autores, durante este período el *feedback* no tenía una función correctiva y no se consideraba una herramienta que pudiera conducir el estudiante para el acierto o la reflexión de su desempeño, permaneciendo así limitado en este proceso. Sin embargo, por medio del cognitivismo, emergente en los años 1970 y 1980, el *feedback* ha ganado una nueva función. El error dejó de ser ignorado y pasó a ser un dato importante en

<sup>13</sup> Realizei, ao final do fórum de cada unidade, um resumo geral da Unidade correspondente, constando, inclusive, uma ligação de uma Unidade com outra. Alguns temas que considerava relevantes (ISO 14.001, mudança da ISO 14.001/2004 para a nova ISO 14.001/2015; Gestão de Resíduos Sólidos; os 5 R's; ACV-Análise do Ciclo de Vida; Uso e Conservação da água (Uso e Reúso); Gestão de Efluentes), foi feita uma abordagem especial por este tutor, de forma resumida. Vale salientar que, ao contrário do material didático da vez anterior onde atuei como tutor, foi atualizada as mudanças referentes às Normas ISO 14.001:2004 para ISO 14.001:2015, indicando links e vídeos, atualizando, desta forma, o material. Tomo a liberdade para deixar aqui registrado que, na unidade 4, onde a tarefa era "Projetos Socioambientais", onde o aluno deveria sugerir temas para projetos socioambientais a serem implementados no âmbito do TRT-2, sendo que para cada tema apresentado deveria apresentar objetivo e justificativa, tive que fazer uma abordagem especial sobre as definições dos elementos básicos dos Planejamento Socioambiental de forma resumida. Ocorre que, no material didático, não foi apresentado os elementos essenciais de um Programa, Plano ou Projeto Socioambiental. Assim sendo, este tutor, no fórum da Unidade 4, apresentou de forma resumida tais elementos, principalmente objetivos e metas. Outro ponto importante foi chamar à atenção para os documentos socioambientais do TRT-2 e artigos ambientais, ambos situados na aba Responsabilidade Socioambiental e na intranet (Seção de Gestão Socioambiental), indicando aos alunos como encontrá-los na internet e intranet.

Foi dado feedback para todas as postagens dos fóruns, sempre de forma individualizada. Isto chamou a atenção de alguns alunos, os quais agradeceram este tutor, recebendo, este tutor, elogios por parte de alguns alunos.

Uma ação que não realizei das outras vezes e que, desta vez realizei e que julgo que teve algum efeito positivo, foi o [...] convite para participar do curso de alunos inscritos que não tinham feito nenhuma atividade ou apenas a chamada virtual. Também outra ação que resultou em resultados positivos foi anunciar, no quadro de avisos, que as atividades de certas unidades já estavam corrigidas e lançadas notas e que os alunos poderiam se manifestar [...].

los procesos cognitivos de los estudiantes y del proceso de enseñanza y aprendizaje. Así, el *feedback* pasó a auxiliar el alumno a identificar sus fallas y mejorar su desempeño, buscando formas de corregir los errores y desarrollar su potencial. Por último el tutor consideró que los contactos realizados directamente a los alumnos que no participaban inicialmente tuvieran un efecto positivo, y ayudó para que ellos volvieran a participar y concluyeran el curso.

La cuestión siguiente trata del total de concluyentes del curso. Se destaca que la cantidad de alumnos evadidos fue de 7 (siete) personas para un total de 38 (treinta y ocho) registrados, logrando un nivel de 18%, valor debajo de los 25% de evasión en los cursos de EaD (CENSO EAD.BR, 2018).

### Pregunta 6: **¿Cuántos estudiantes han concluido el curso?**

**Tutor**: *31 (treinta y uno) han concluido el curso y 07 (siete) alumnos no han concluido, totalizando 38 registrados.<sup>14</sup>*

En esta última cuestión se abre un espacio para que el tutor haga sus consideraciones finales. Por motivo de privacidad, donde aparecía el nombre de una alumna, se cambió por "alumna A".

Pregunta 7: **Consideraciones finales…**

**Tutor**: *Además de los mensajes de fallas operacionales, así como la falta de asignación de grados, casos ya reportados, hubo algunas dudas sobre el envío de tareas, problemas que se resolvieron rápidamente. Las dudas de carácter pedagógico/contenido fueron resueltas por este tutor en los propios foros de discusión. Hubo un caso de dificultad para realizar la evaluación final, de carácter operativo, en el que la alumna A no logró realizar la evaluación final. Por lo que se informó por el apoyo de Ejud-2, había pasado un día de la realización de la evaluación y, por lo tanto, el sistema no permitía su realización. Este tutor se puso en contacto con el apoyo del EJUD-2 y, una vez más, fue atendido de inmediato, con prontitud; el problema se resolvió y el plazo se reabrió hasta el 06/08/2018, hasta las 11:59 pm, y este tutor lanzó un aviso en el "Cuadro de Anuncios", informando la extensión del plazo para todos, además de la respuesta individual a esta estudiante, tanto en "mensajes", como en "hablar con el tutor".*

*Otra consideración que quisiera hacer es sobre la actividad de la Unidad 4 (tarea), donde pedí al alumno que mencionara el tema de un proyecto socioambiental, así como, para cada proyecto, poner al menos un objetivo y una justificación. Como no había explicaciones sobre los elementos esenciales de la Planificación Socioambiental (Tema, objetivos, metas, indicadores, acciones, responsables, plazos de inicio y finalización), hice una síntesis en el propio foro de la unidad 4. Las actividades realizadas por los alumnos fueron excelentes. Sin embargo, recomiendo que esas explicaciones se coloquen, de manera muy resumida (porque sería muy detallado tener un* 

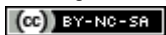

<sup>14</sup> 31 (trinta e um) alunos concluíram o curso e 07 (sete) alunos não concluíram, totalizando 38 inscritos.

*curso separado), al final de la Unidad 4, o una explicación muy breve en la tarea de la Unidad 4, en la dinámica.* 

*Esta es la cuarta vez que he actuado como tutor en EJUD-2, la última vez fue en el año 2.016 (noviembre/diciembre). Es una gran experiencia para mí. He enseñado durante tres años consecutivos en la educación superior en persona y ya he enseñado en la escuela secundaria (técnica). Confieso que esta vez fue aún más fácil actuar como tutor que en otras ocasiones, cada vez parece más fácil, quizás por la experiencia que estamos adquiriendo. Sin embargo, han surgido algunas dudas, especialmente usando la nueva plataforma (versión más avanzada de Moodle), y llamé rápidamente al teléfono EJUD-2, siempre respondiendo rápidamente y aclarando todas mis dudas. Las principales preguntas se referían al funcionamiento de la plataforma moodle, en parte porque es una versión más avanzada que las otras. Pero todo salió bien, siendo respondidas todas mis dudas por el apoyo de EJUD-2.* 

*Creo que he mejorado en relación con las otras oportunidades en las que he actuado como tutor, especialmente en relación con la última, pero creo que siempre tenemos que mejorar y las sugerencias y críticas son bienvenidas.* 

*El curso presentó un total de 38 inscripciones, 31 aprobadas y 7 desaprobadas (de estas 7, 4 no realizaron ninguna actividad), es decir, la tasa de aprobación fue del 81,58% y, en consecuencia, el 18,42% fueron desaprobadas. En comparación con la otra vez que fui tutor en noviembre/diciembre de 2016, donde el índice de aprobación fue del 55,56% y, por consiguiente, el índice de desaprobación fue del 44,44%, lo que en ese momento consideré alto, tuvimos un avance significativo. Considero que la alta tasa de desaprobación es baja, más aun teniendo en cuenta que todos los casos de desaprobación fueron por no haber comenzado siquiera el curso (4 casos) o por realizar una u otra actividad al comienzo del curso (3 casos). La iniciativa de invitar a las personas que estaban ausentes del curso dio grandes resultados, porque de 13 invitados ausentes, 6 fueron aprobados. La nota más baja del curso fue de 7,3, y la nota media de aprobación es de 6. Debido a esto, estoy muy contento con el rendimiento de esta clase.*

*Otra razón que muestra mi satisfacción con el rendimiento de esta clase, además de la baja desaprobación y las altas calificaciones, es la participación de los estudiantes en los foros y las tareas. Los diálogos en los foros fueron del más alto nivel, demostrando el interés de los estudiantes en el tema. Algunos estudiantes hicieron preguntas al tutor, lo cual es muy bueno, porque muestra interés; los otros, además de hacer su propio post en*  los foros, comentaron el post de otros colegas. Las tareas también fueron *excelentes, porque los textos se presentaron con cohesión, coherencia, conocimiento del tema y mucha creatividad. Todo esto, repito, demuestra el interés por los temas sociales y ambientales.*

*Otro punto importante es la búsqueda de cuestiones socio-ambientales, considerando el número de participantes.* 

*Debido a la relevancia del tema (gestión socioambiental), espero que la EJUD-2 ponga a disposición de los magistrados y del personal de la TRT-2 otros cursos de formación.*

*Quiero agradecer inmensamente al EJUD-2, tanto por la oportunidad de ofrecerme la tutoría (Curso de Colaboración EaD "Introducción a los temas socio-ambientales"), cuyo tema es sumamente relevante para el TRT-2 y para la sociedad en general, como por las dudas aclaradas por el equipo del EJUD-2. Siempre solicitados, respondieron a mis dudas inmediatamente. Me complace mucho ofrecer mis servicios a EJUD-2.*

Las respuestas a las preguntas de esta sección (parte 2) se basaron en el *Informe Tutorial del Curso EaD, modalidad colaborativa "Introducción a las cuestiones socioambientales", clase 1, 2018, celebrado en mayo y junio de 2018, remitido al ejecutor del curso, es decir, la Escuela Judicial TRT-2 (EJUD-2).*

*Por último, quisiera dejar constancia aquí de que, aunque este tutor no tiene una formación específica en materia de tutoría, realicé algunos cursos sobre tutoría, que fueron muy importantes. Entre ellos, tenemos: Introducción a la enseñanza en línea; Derechos de autor y EAD, Moodle para tutores, Producción de textos para cursos en línea; Evaluación en línea (instrumentos para la evaluación de estudiantes y cursos); Andragogía, Planificación didáctica; Producción de contenidos para EaD. (cursos patrocinados por EJUD-2); KLS 2.0 (nuevos modelos académicos, prácticas educativas, proceso de enseñanza-aprendizaje: pre-clase, clase, post-clase; 3 P's; estudio dirigido; clase modelo; aula invertida; BSC académico; tipos de evaluación), capacitación para ENADE, Selección y Capacitación de Tutores PRONATEC (cursos patrocinados por Anhanguera Educacional/Kroton Educacional).<sup>15</sup>*

O curso apresentou um total de 38 inscritos, 31 aprovados e 7 reprovados (destes 7, 4 não realizaram nenhuma atividade), ou seja, a taxa de aprovação foi de 81,58% e, consequentemente, 18,42% foram reprovados. Comparando com a outra vez em que fui tutor em novembro/dezembro de 2016, onde a taxa de aprovação foi de 55,56% e, consequentemente, a de reprovação foi de 44,44%, que, na ocasião considerei alta, tivemos um avanço significativo. Considero a alta taxa de reprovação baixa, ainda mais levando em conta que todos os casos de reprovação foi ou por não iniciar sequer o curso (4 casos) ou por realizar uma ou outra atividade do início do curso (3 casos). A iniciativa de convidar as pessoas que estavam ausentes do curso deu ótimo resultado, pois, de 13 convidados ausentes, 6 foram aprovados. A menor nota do curso foi 7,3, sendo que a nota média para aprovação é 6. Devido a isto, estou muito contente com o desempenho desta turma.

Outro motivo que mostra o meu contentamento com o desempenho desta turma, além da pouca reprovação e das notas elevadas, é a participação dos alunos nos fóruns e tarefas. Os diálogos nos fóruns foram do mais alto nível,

 $(G)$  BY-NC-SA

<sup>&</sup>lt;sup>15</sup> Além de mensagens de falhas operacionais, bem como falta de atribuição de notas, casos estes já relatados, houve algumas dúvidas quanto ao envio de tarefas, problemas estes de pronto solucionados. As dúvidas de caráter pedagógico/conteúdo foram solucionadas por este tutor nos próprios fóruns de discussão. Houve um caso de dificuldade para realização da avaliação final, de caráter operacional, onde a aluna A não estava conseguindo realizar a avaliação final. Pelo que foi informado pelo suporte da Ejud-2, havia passado um dia da realização da avaliação e, por isto, o sistema não permitia a sua realização. Este tutor entrou em contato com o suporte da EJUD-2 e, mais uma vez, foi atendido de forma imediata, com presteza; o problema foi solucionado e o prazo reaberto até o dia 08/06/2018, até às 23:59 h, sendo que este tutor lançou aviso no "Quadro de Avisos", informando a prorrogação de prazo para todos, além de resposta individual para a referida aluna, tanto em "mensagens", como em "fale com o tutor".

Outra consideração que gostaria de fazer é sobre a atividade da unidade 4 (tarefa), onde solicitava que o aluno mencionasse o tema de um projeto socioambiental, bem como, colocasse para cada projeto, ao menos um objetivo e uma justificativa. Como não havia explicações sobre os elementos essenciais do Planejamento Socioambiental (Tema, objetivos, metas, indicadores, ações, responsáveis, prazos de início e término), fiz uma síntese no próprio fórum da unidade 4. As atividades realizadas pelos alunos foram excelentes. No entanto, recomendo, que tais explicações sejam colocadas, de forma bastante resumida (pois muito detalhado caberia um curso à parte), no final da unidade 4, ou uma brevíssima explicação na tarefa da Unidade 4, em dinâmica.

É a quarta vez que atuo como tutor na EJUD-2, sendo que a última vez foi no ano de 2.016 (novembro/dezembro). É uma ótima experiência para mim. Lecionei por três anos consecutivos no Ensino Superior presencial e já lecionei no ensino médio (técnico). Confesso que, desta vez, foi ainda mais fácil atuar como tutor do que das outras vezes, cada vez parece que vai ficando mais fácil, talvez pela experiência que vamos adquirindo. No entanto, algumas dúvidas surgiram, especialmente de uso da nova plataforma (versão mais avançada do Moodle), sendo que, prontamente liguei para o telefone da EJUD-2, sempre atendido rapidamente e elucidando todas as minhas dúvidas. As principais dúvidas foram sobre a operacionalização da plataforma moodle, em parte porque esta é uma versão mais avançada que das outras versões. Mas tudo ocorreu bem, sendo atendida todas as minhas dúvidas pelo suporte da EJUD-2.

Acredito que melhorei em relação às outras oportunidades em que atuei como tutor, especialmente com relação à última, porém, acredito que sempre temos o que melhorar e sugestões e críticas são bem-vindas.

En la cuestión anterior el tutor empieza realizando un rescate de algunas dificultades de los alumnos, ocurridas a lo largo del curso. A continuación, explica que realizó un resumen de modo que colaborara con una actividad de planificación socioambiental y entiende que su trabajo ha mejorado con la experiencia, por haber sido tutor por la cuarta vez. Señala también la baja evasión y la evaluación positiva de los estudiantes. Estas consideraciones también se han contemplado en las cuestiones anteriores, por ello el análisis no se profundizó. Una última observación a ser puesta se refiere a la declaración del tutor sobre no tener curso específico en tutoría, y a continuación él afirma haber participado de los cursos de Docencia en línea y Moodle para tutores, promocionados por la EJUD2. Es importante aclarar que estos cursos son específicos para la formación de docentes que desean actuar como tutores en el ámbito de la EJUD2, por lo tanto el tutor tiene subsidios teóricos y prácticos para el ejercicio de la tutoría y su trabajo ha sido considerado excelente, lo que contribuye fuertemente para la calidad de los cursos promocionados por la EJUD2, en especial del curso "Introducción a Temas Socioambientales".

#### **Consideraciones Finales**

Con los análisis realizados aquí se pudo comprender la importancia, en los cursos de colaboración, del papel del tutor. Para establecer una interacción más efectiva, es necesario

demonstrando o interesse dos alunos pelo tema. Alguns alunos fizeram perguntas ao tutor, o que é muito bom, pois demonstra interesse; os demais além de realizar a própria postagem nos fóruns, comentavam a postagem dos demais colegas. As tarefas também foram excelentes, pois os textos apresentaram-se com coesão, coerência, conhecimento do tema e muita criatividade. Tudo isto, repito, demonstra o interesse pelas questões socioambientais.

Outro ponto importante é a procura por temas socioambientais, considerando o número de inscritos.

Devido a relevância do tema (gestão socioambiental), espero que a EJUD-2 disponibilize outros cursos de treinamento para magistrados e servidores do TRT-2.

Gostaria imensamente de agradecer à EJUD-2, tanto pela oportunidade em me oferecer a tutoria (Curso EaD modalidade colaborativo "Introdução a Temas Socioambientais"), cujo tema é extremamente relevante para o TRT-2 e para a sociedade de uma forma geral, como pelas dúvidas sanadas pela equipe da EJUD-2. Sempre solícitos, atenderam minhas dúvidas de imediato. Estou muito satisfeito em dispor meus serviços à EJUD-2.

As respostas às perguntas desta seção (parte 2) foram baseadas no Relatório de Tutoria do Curso EaD, modalidade colaborativo "Introdução a Temas Socioambientais", turma 1, 2018, realizado no período de maio e junho de 2018, encaminhado à executora do Curso, ou seja, Escola Judicial do TRT-2 (EJUD-2).

Finalmente, gostaria de deixar aqui registrado que, apesar de este tutor não possuir formação específica em tutoria, realizei alguns cursos sobre tutoria, que foram muito importantes. Dentre eles, temos: Introdução à Docência on line; Direitos Autorais e EAD, Moodle para Tutores, Produção Textual para cursos On line; Avaliação On line (instrumentos para avaliação de alunos e de cursos); Andragogia, Planejamento Didático; Produção de Conteúdos para EaD. (cursos patrocinados pela EJUD-2); KLS 2.0 (novos modelos acadêmicos, práticas educacionais, processo ensino-aprendizagem: pré-aula, aula, pós-aula; 3 P's; estudo dirigido; aula modelo; sala de aula invertida; BSC acadêmico; tipos de avaliação), capacitação para o ENADE, Seleção e Capacitação de Tutores PRONATEC (cursos patrocinados pela Anhanguera Educacional/Kroton Educacional).

valorar el uso de un lenguaje más dialógico. Según Freitas, Miskulin y Piva Jr. (2009), personalizar el proceso narrativo en EaD auxilia significativamente el aprendizaje de los estudiantes. Por lo tanto, para que esta interacción se produzca de forma satisfactoria en favor de la calidad en la EaD, también es necesario perfilar a los estudiantes, así como sus necesidades y estilos de aprendizaje. Con ello, la calidad en la EaD pasa por la planificación de procesos de enseñanza y aprendizaje dirigidos a un determinado público que necesita ser conocido y analizado desde la perspectiva del tutor.

Reflexionando específicamente sobre el papel del tutor, también se entendió que es posible que este profesional sea el mismo que en la enseñanza presencial. De hecho, esta realidad es común entre los profesionales de la educación. Sin embargo, eso no garantiza la calidad del proceso de enseñanza y aprendizaje, pues cada modalidad posee características diferentes. Por lo tanto, el docente que trabaja con la educación presencial y desea actuar en la modalidad a distancia necesita de formación para adquirir y/o desarrollar competencias específicas para trabajar con las herramientas y la plataforma en línea. En este sentido, la EJUD2 ofrece anualmente cursos para formación de sus tutores. Otro hecho que se consideró como positivo es que los tutores de la EJUD2 son especialistas en la materia en que van a actuar, hecho confirmado por la evaluación de los estudiantes a los que les pareció excelente la actuación del tutor.

Se cree, entonces que esta investigación fue muy relevante para la valorización de la EaD en espacios laborales, con el fin de auxiliar y delinear un nuevo paradigma de calidad de la modalidad, en especial, cuanto al papel desempeñado por el tutor. Los levantamientos documentales, tanto de los organismos superiores del judiciario, con respecto a los referenciales del MEC y de la propia EJUD2, se revelaron importantes para el fomento de estas discusiones. Sin embargo, es inevitable señalar la necesidad de profundización de futuras investigaciones de esta naturaliza con la utilización de una muestra mayor de investigación, con el objetivo de alcanzar resultados generalizables en las demás escuelas judiciales y de la magistratura y quizás de otras escuelas en ambientes laborales.

Se observó también que independiente de la modalidad, a distancia o presencial, las tecnologías digitales de información y comunicación han participado cada vez más de los procesos de enseñanza y aprendizaje, por lo tanto, una posibilidad importante de investigarse futuramente es la utilización de cursos híbridos en la formación inicial y continua en los espacios laborales.

Finalmente, se señala que la educación y, principalmente la EaD, está actualmente recorriendo un largo camino de avances, recorrido este que se muestra mutable, debido a las características de la sociedad contemporánea y de la cibercultura, tanto en la cuestión de la utilización de herramientas, cuanto en las metodologías por emplear. Es importante que sean realizadas nuevas investigaciones, pues cada nueva descubierta, abre camino para nuevas reflexiones y construcción de nuevos conocimiento.

# **REFERENCIAS**

BRASIL. Ministério da Educação e Cultura **Referenciais de qualidade para educação superior a distância**. Brasília: MEC/SEED, 2007. Disponível em: https://goo.gl/7uhsMr. Acesso em: 18 jul. 2019.

CABANAS, M. I. C; VILARINHO, L. R. G. Educação a distância: tutor, professor ou tutorprofessor? *In*: ENCONTRO DE TECNOLOGIAS DA INFORMAÇÃO E COMUNICAÇÃO, 5., 2007, São Paulo. **Anais** [...]. São Paulo, 2007. p. 1-18. Disponível em: https://goo.gl/JZT9fc. Acesso em: 18 jul. 2019.

CENSO EAD.BR. **Relatório analítico da aprendizagem a distância no Brasil 2017**. ABED – Associação Brasileira de Educação a Distância. Trad. Maria Thereza Moss de Abreu. Curitiba: InterSaberes, 2018. Disponível em: http://abed.org.br/arquivos/CENSO\_EAD\_BR\_2018\_digital\_completo.pdf. Acesso em: 18 jul. 2019.

EJUD2. Escola Judicial do Tribunal Regional do Trabalho da 2ª Região - Ambiente Virtual de Aprendizagem – Moodle. **EJUD2 online**. 2018. Disponível em: [http://ead.trtsp.jus.br:8088/moodle2/login/index.php.](http://ead.trtsp.jus.br:8088/moodle2/login/index.php) Acesso em: 12 jul. 2019.

FREITAS, R. L.; MISKULIN, R. G. S.; PIVA JR, D. Linguagem Dialógica Instrucional: a (re)construção da linguagem para cursos online. *In*: CIAED - CONGRESSO INTERNACIONAL ABED DE EDUCAÇÃO A DISTÂNCIA, 15., 2009, Fortaleza. **Anais** [...]. Fortaleza, CE, 2009. Disponível em: https://goo.gl/WrXLXg. Acesso em: 01 jun. 2019.

GAGNÉ, R. **The conditions of learning**. Nova York: Holt, Rinehart and Winston, 1985. MASON, B.; BRUNING, R. **Providing Feedback in Computer-based Instruction**: What the Research tells us, 2003. Disponível em: https://goo.gl/sPbnVD. Acesso em: 29 jun. 2019.

MATTAR, J. **Tutoria e interação a distância**. São Paulo: Cengage Learning, 2012.

PALLOF, R. M.; PRATT, K. **Construindo comunidades de aprendizagem no ciberespaço**. Porto Alegre: Artmed, 2002.

SCHLOSSER, R. L. A atuação dos tutores nos cursos de educação a distância. **Colabor@ – Revista Digital da CVA – RICESU**, v. 6, n. 22, fev. 2010.

SKINNER, B. F. Teaching thinking. *In*: SKINNER, B. F. **The technology of teaching**. New York: Meredith Corporation, 1968.

# **Cómo referenciar este artículo**

ALVES, J. M.; TERÇARIOL, A. A. de L.; IKESHOJI, E. A. B. El tutorado en la Escuela Judicial del Tribunal del Trabajo Regional de la 2ª Región (EJUD2): Percepciones de un tutor. **Revista Ibero-Americana de Estudos em Educação**, Araraquara, v. 15, n. 4, p. 1769- 1785, out./dez. 2020. e-ISSN: 1982-5587. DOI: https://doi.org/10.21723/riaee.v15i4.12760

**Remitido el:** 20/07/2019 **Revisiones requeridas el**: 24/02/2020 **Aprobado el**: 20/04/2020 **Publicado el**: 30/08/2020

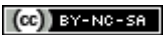